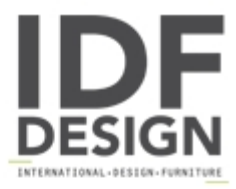

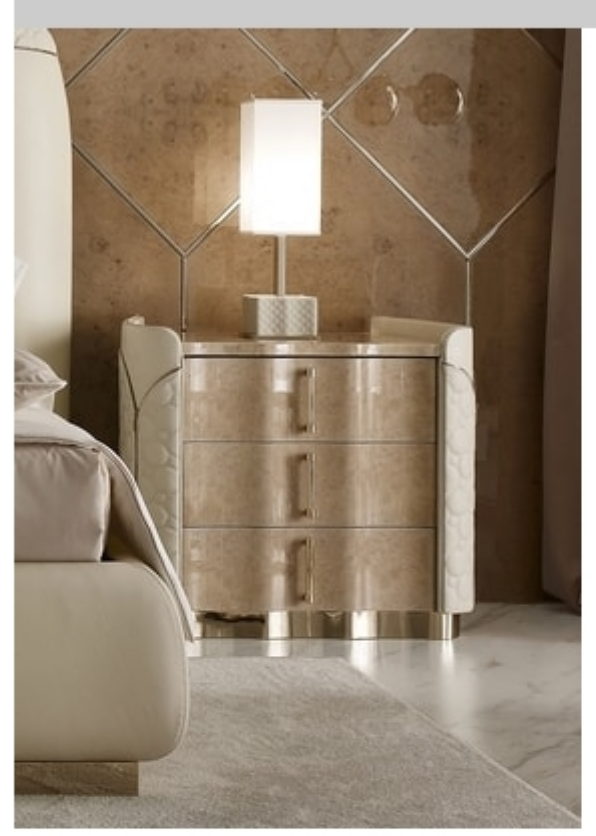

## Mason nightstand

Bedside table in creamy myrtle briar finish, sides in quilted leather with zip, base and handles in light gold chrome. Available in version with 1 or 3 drawers. L..75 P.54 H.67

Produced by

Volpi Sedie e Imbottiti Srl Via del Commercio 4 56035 Lari (Pisa) Italy

Phone: +39 0587 684218 Fax: +39 0587 684286 E-mail: sales@idfdesign.com Website: http://www.volpiarreda.it

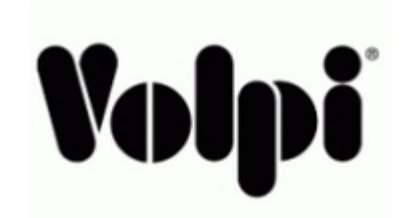